# Progress on the RAVE / VERTIGO Vertex Reconstruction Toolkit

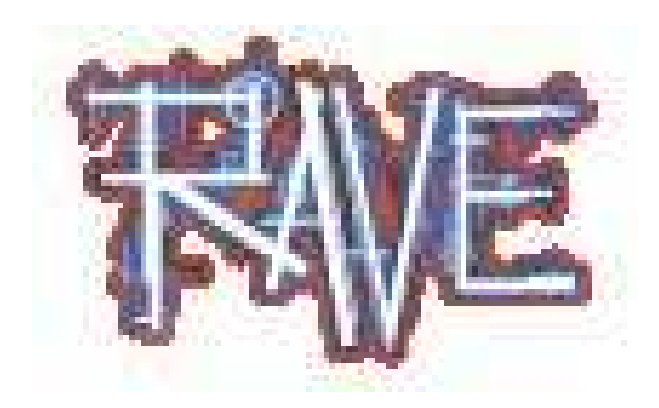

### Winfried A. Mitaroff, Wolfgang Waltenberger and Fabian Moser

Institute of High Energy Physics Austrian Academy of Sciences Nikolsdorfer Gasse 18 A-1050 Vienna, Austria, Europe

<sup>A</sup> detector-independent toolkit (RAVE) is being developed for the reconstruction of the common interaction vertex or vertices from <sup>a</sup> set of fitted tracks, along with <sup>a</sup> supplementary framework (VERTIGO) for testing, analyzing, and debugging. Main design goals are ease of use, high integrability into existing software, extensibility, and openness. The toolkit is coded in  $C_{++}$ , with interfaces for Java and Python. A beta release is available.

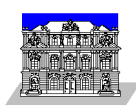

### Reminder of the main goals

#### 1. Creation of an extensible, detector-independent toolkit (RAVE) for vertex reconstruction, to be embedded into various environments:

- RAVE = "Reconstruction in abstract vertexing environments";
- The toolkit includes both vertex finding (a pattern recognition task a.k.a. track bundling) and vertex fitting (estimation of the vertex parameters and errors);
- Synergy used: starting point was the old CMS software (ORCA) which has recently been refactored and ported to the new CMS framework (CMSSW);
- Principal algorithmic assets are robustified reconstruction methods with estimators based on adaptive filters, thus downweighting the influence of outlier tracks;
- RAVE is foreseen to stay source-code compatible with CMSSW, but thanks to its generic API may easily be embedded into other software environments.

#### 2. Creation of <sup>a</sup> simple stand-alone framework (VERTIGO) for fast implementation, debugging and analyzing of the core algorithms:

- VERTIGO = "Vertex reconstruction and interfaces to generic objets";
- Framework tools available: Visialization, Histogramming, <sup>a</sup> Vertex Gun for generating artificial test events, an LCIO input event generator, and <sup>a</sup> Data Harvester & Seeder for flexible I/O.
- VERTIGO is able to emulate various detector setups by <sup>a</sup> flexible "skin" concept.

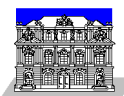

## Step 1: Encapsulation of CMS vertexing

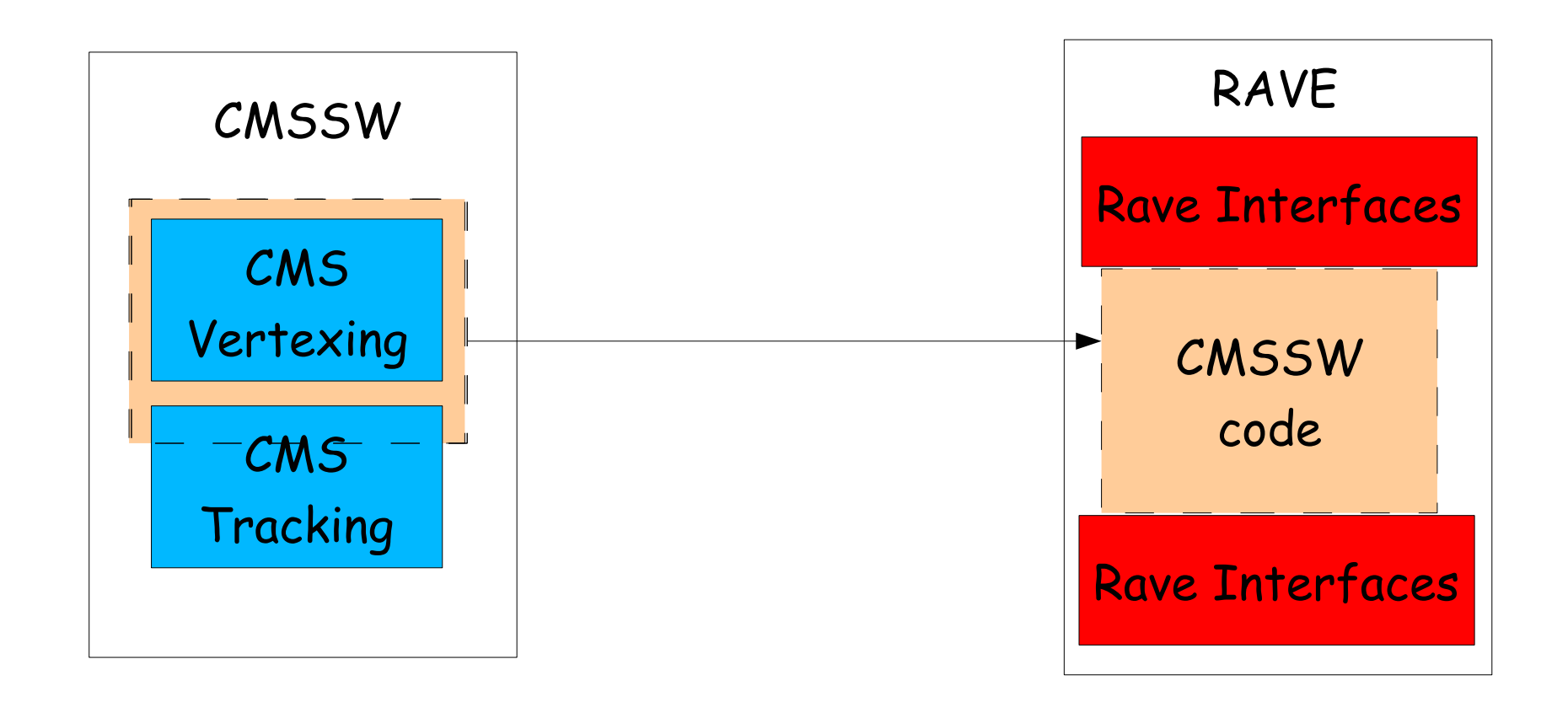

#### Status:

• Finished; fully tested in the "native" CMSSW framework.

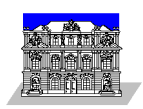

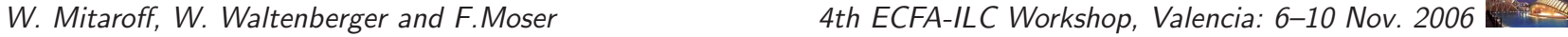

### Step 2: Embedding into non-CMS software

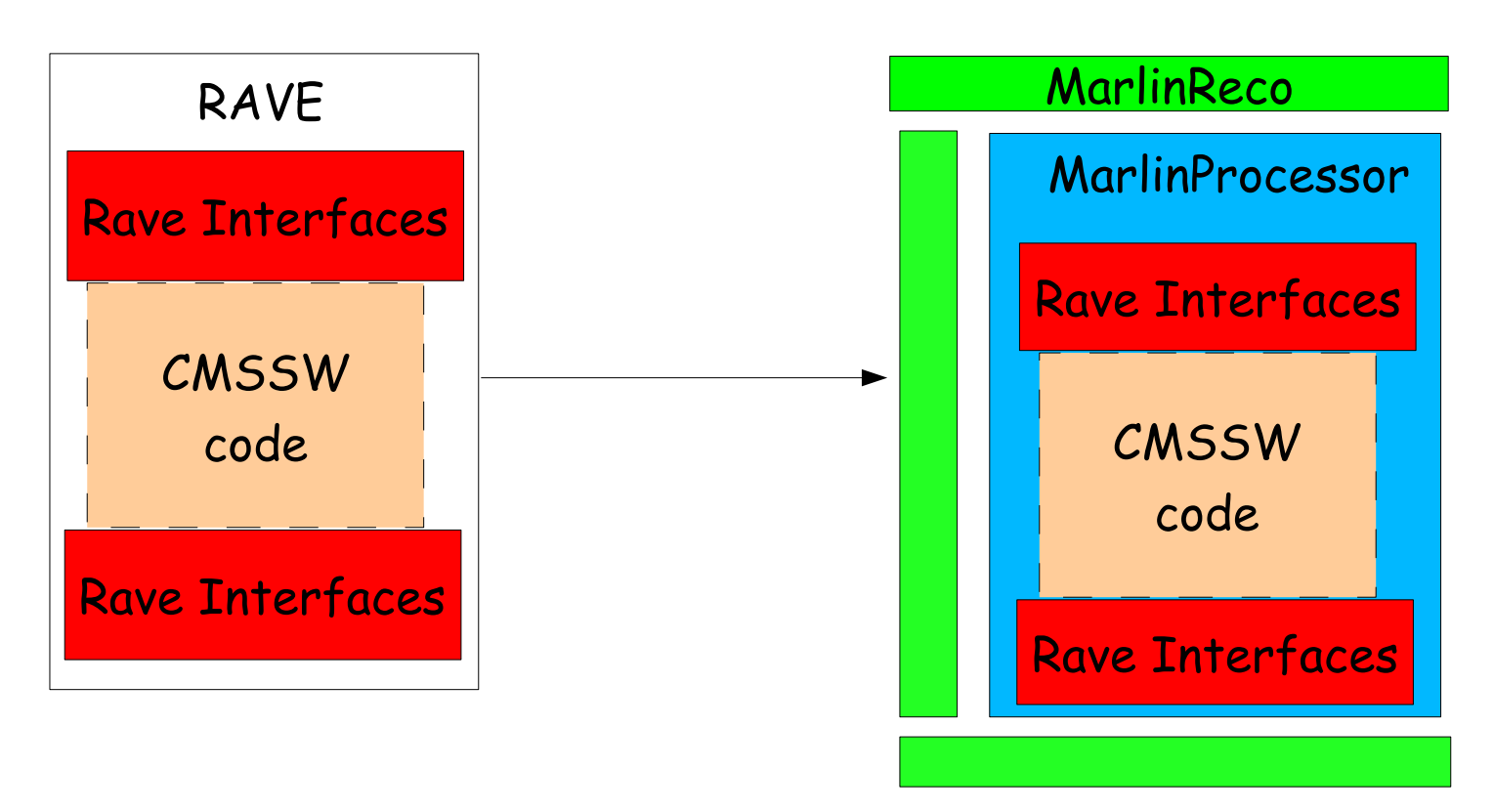

### Status:

- Finished for  $C++$  environments; tested with MarlinReco (00-02) / Marlin (00-09-04): temporary version for "BRAHMS" track fit parameters & error matrix;
- Java 5.0 environments need  $C_{++}$  wrapper (SWIG); first tests with JAS3 (0.8.2-1502) / org.lcsim (1.1): problem with getting track fit error matrix from LCIO.

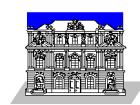

### Test of RAVE embedded in Marlin

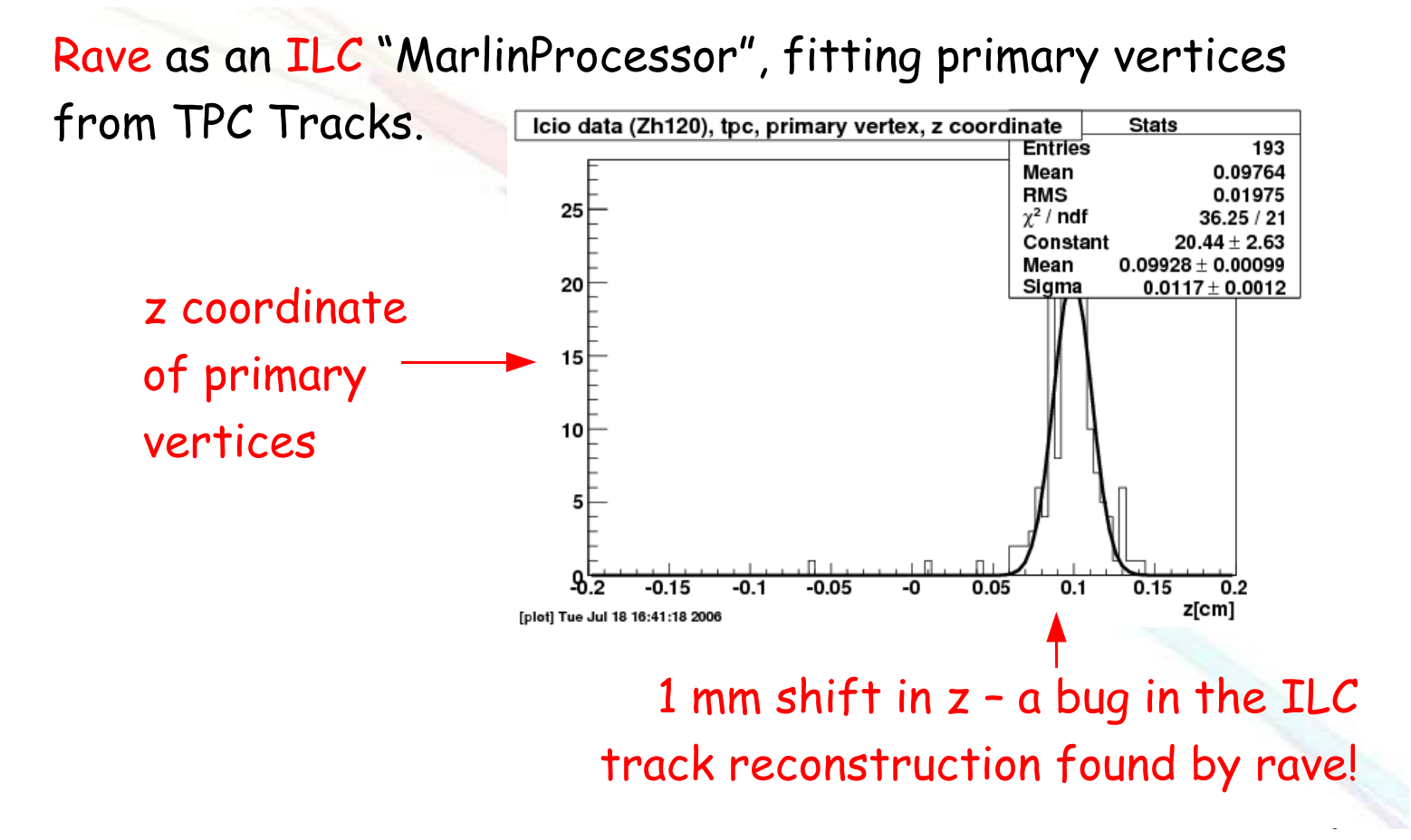

Reconstructed <sup>z</sup> coordinate of adaptively fitted primary vertices generated at (0, 0, 0). The shift of 1 mm hinted to <sup>a</sup> Marlin bug, meanwhile corrected by Steve Aplin.

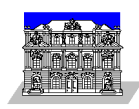

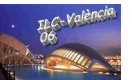

### Step 3: creation of the stand-alone framework

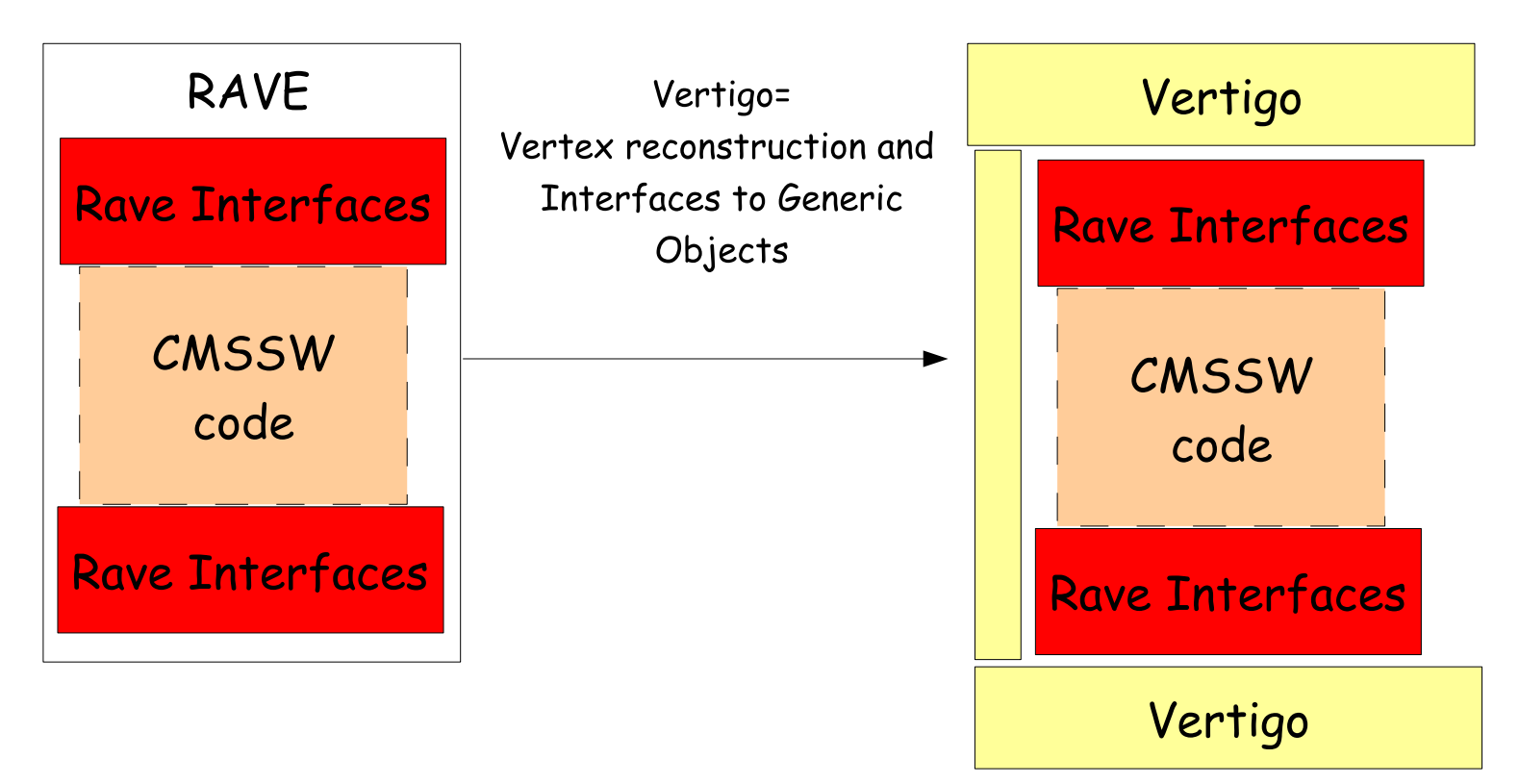

#### Status:

• Finished; served as <sup>a</sup> "test bed" as long as the CMSSW framework was not fully operational.

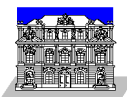

### Step 4: VERTIGO emulating detector setups

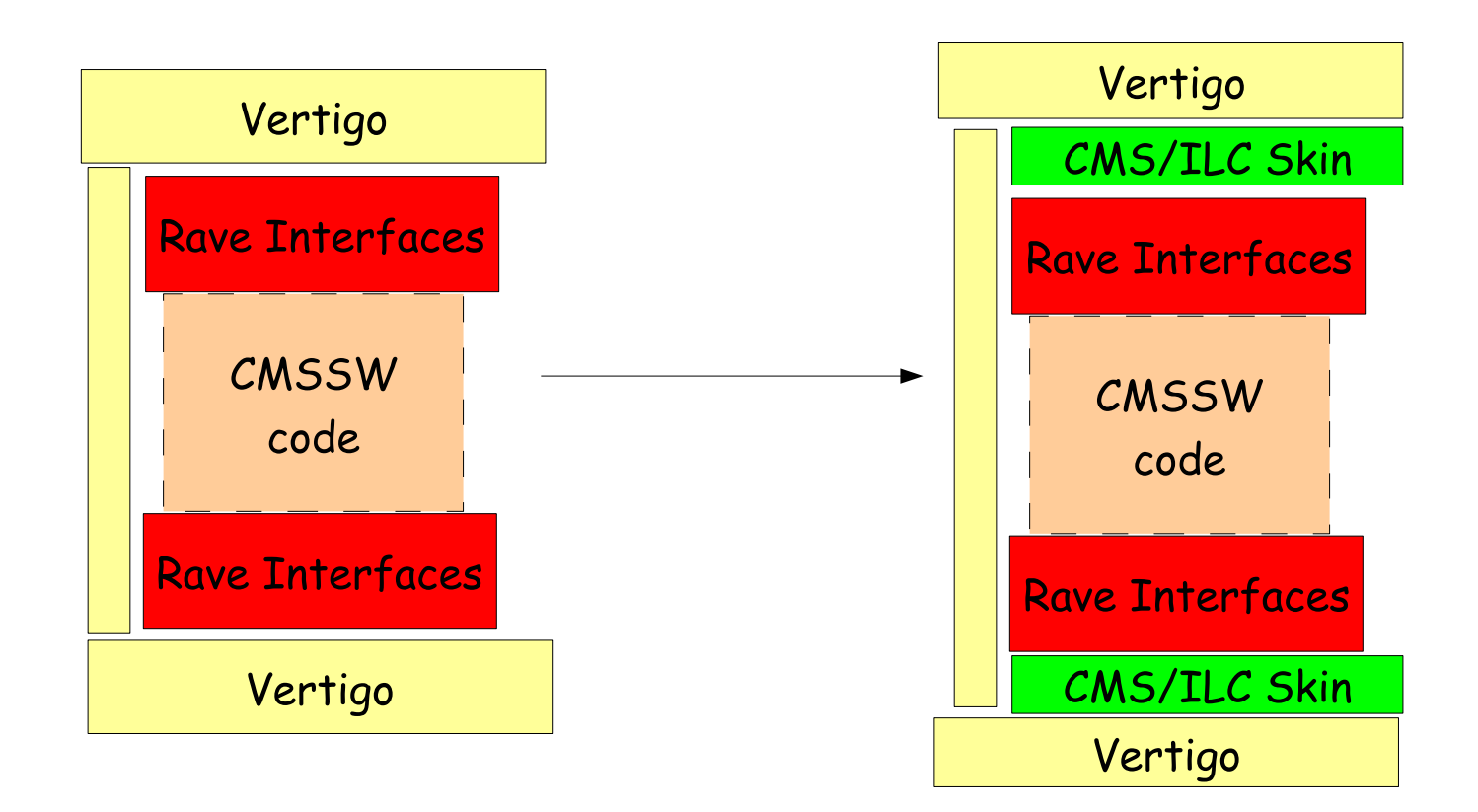

#### Status:

- Full CMS skin ( "native", i.e. no parameter conversions needed): tested with input from the Data Seeder;
- $\bullet~$  Simple LDC skin ( $B_z=4$ T, no material effects): tested with input from the LCIO Event Generator (switch for standard "L3" or temporary "BRAHMS" track fit parameter representations, respectively);
- Simple SiD skin (so far identical to LDC, except  $B_z = 5T$ ).

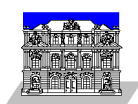

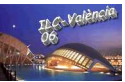

# Test of RAVE/VERTIGO with CMS skin

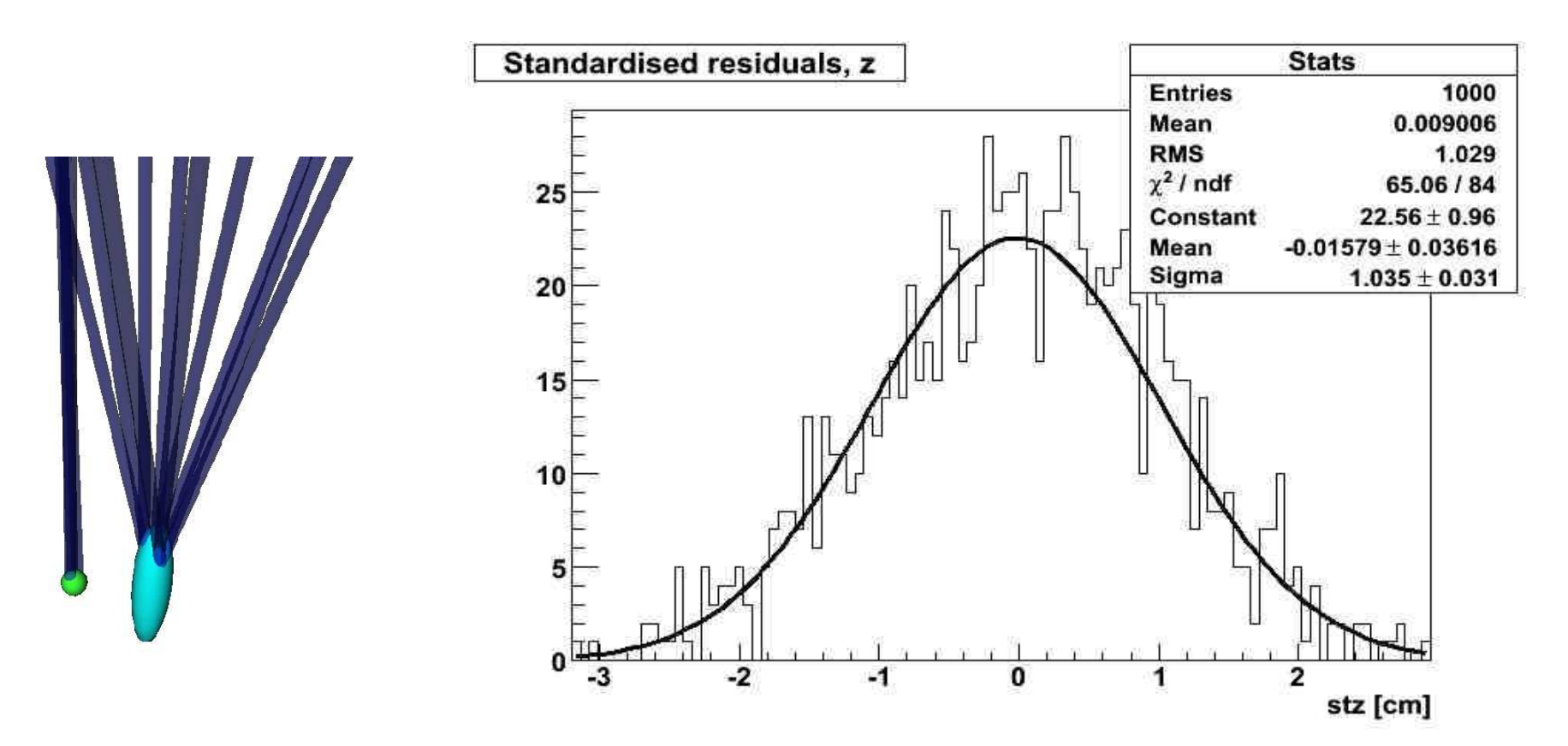

Normalized residuals (pulls) of adaptively fitted vertices; example event on the left.

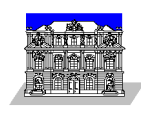

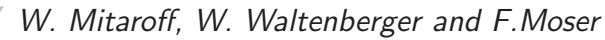

### Examples of RAVE & VERTIGO APIs

#### Calling RAVE from a C++ environment: A Python interface exists for VERTIGO:

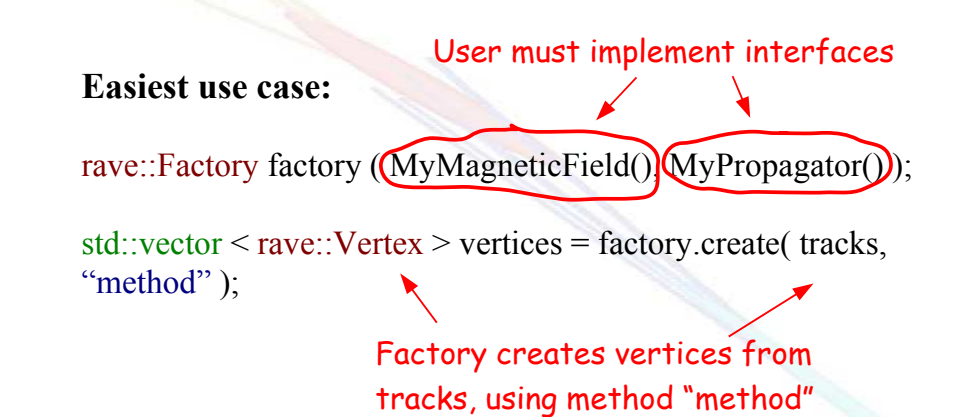

#### import vertigo

eventfactory=vertigo.EventFactory("Icio:tracks.slcio") ravefactory=vertigo.RaveFactory() visualiser=vertigo.Visualiser() instantiate, data source is an Icio file

for event in eventfactory:

vertices=ravefactory.create ( event.tracks(), "avf" )

event.add ( vertices ) visualiser ( event )

fit tracks with adaptive "avf"  $\,$ method, add vertices to event, and visualise.

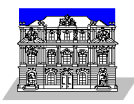

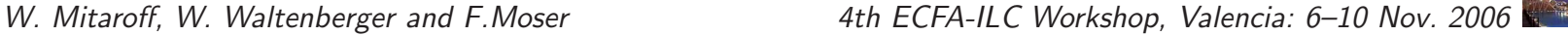

# VERTIGO analysis, debugging and I/O tools

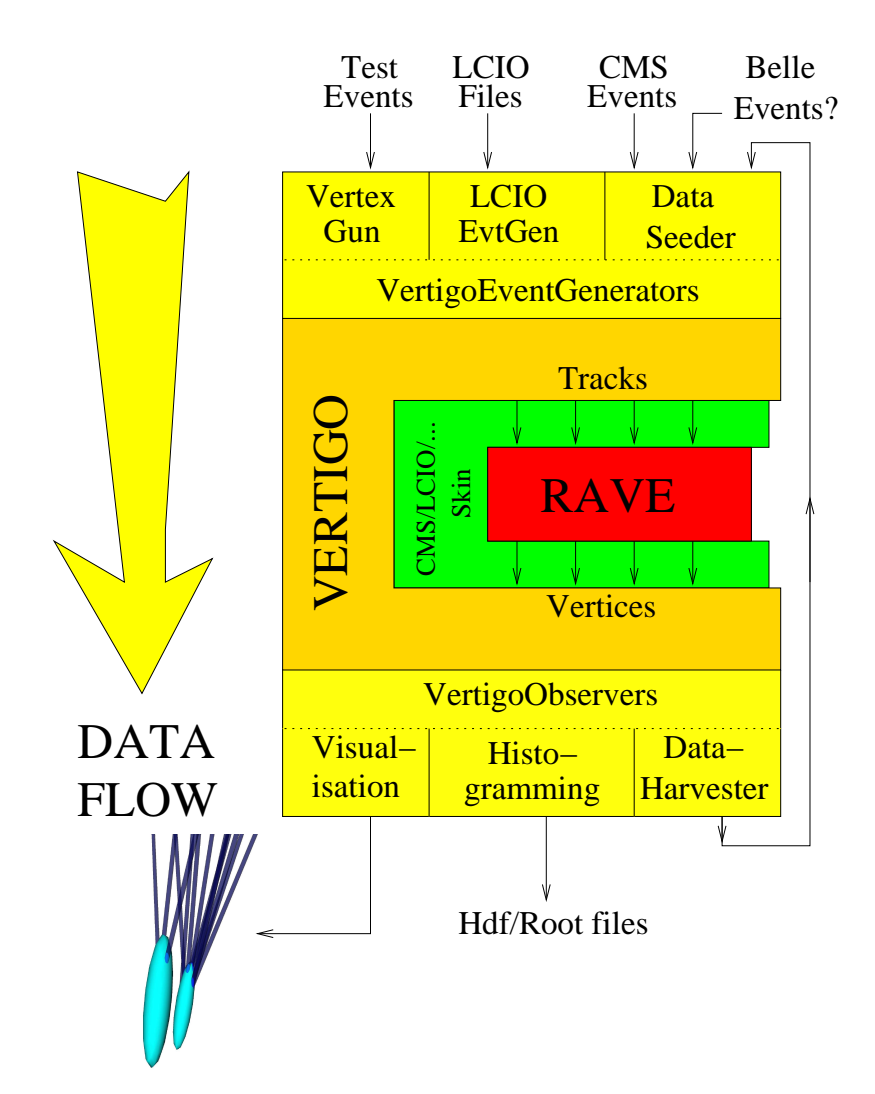

#### Interfaces & tools:

- Comparable with vertexing in ORCA / CMSSW;
- $\bullet$  Input  $=$  "Event Generators":
	- Vertex Gun (generating artificial events),
	- LCIO Event generator (for LCIO data),
	- Data Seeder (flexible genera<sup>l</sup> input format);
- Output  $=$  "Observers":
	- Visualization (VIS),
	- Histogramming,
	- Data Harvester (complement to the Seeder).

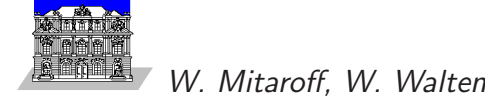

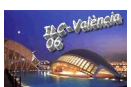

### Show adaptive vertex fitter (example 1)

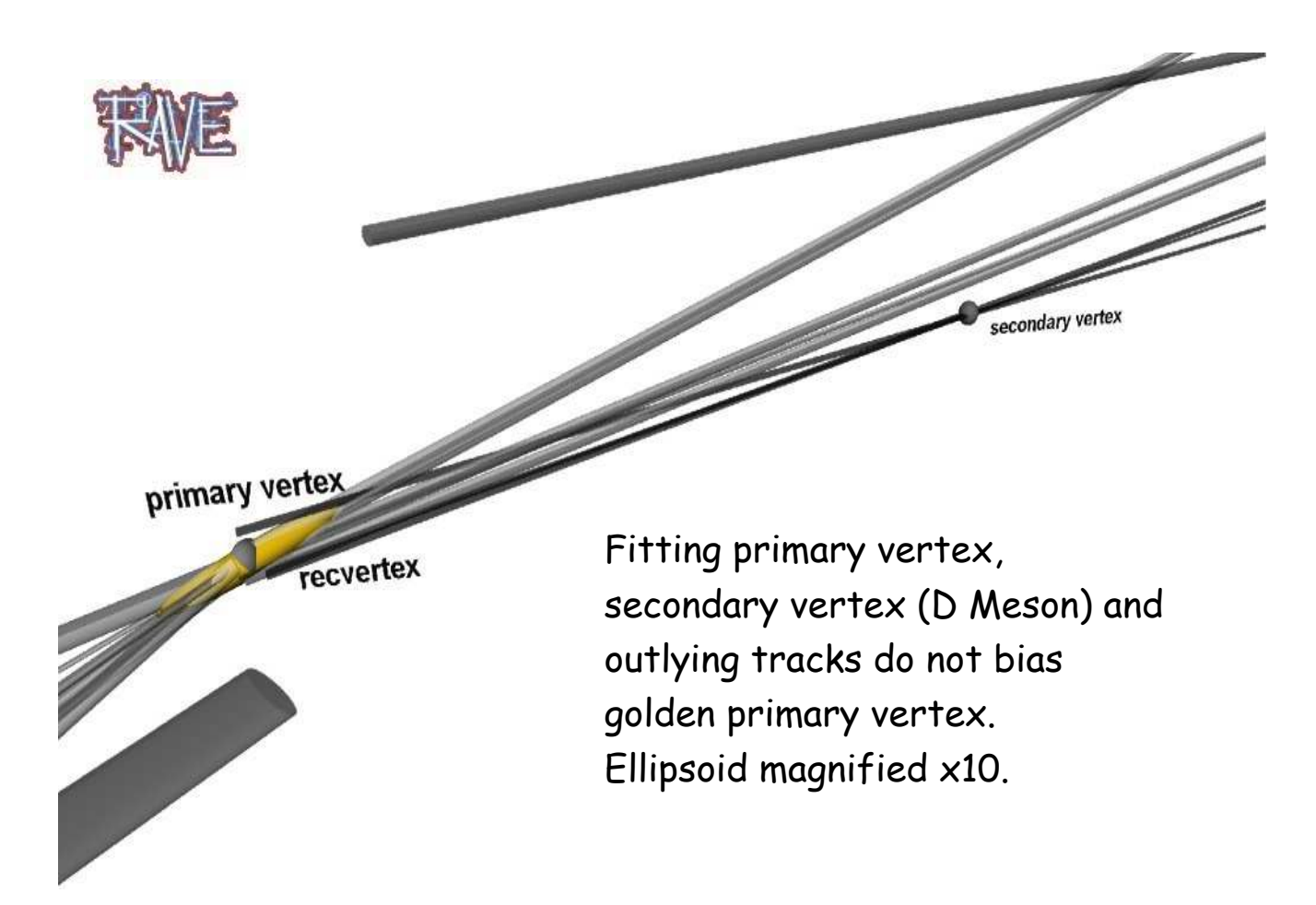

ORCA 8.2.0  $c\bar{c}$  event, the primary vertex (gold) fitted adaptively.

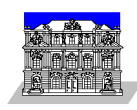

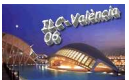

### Show adaptive vertex fitter (example 2)

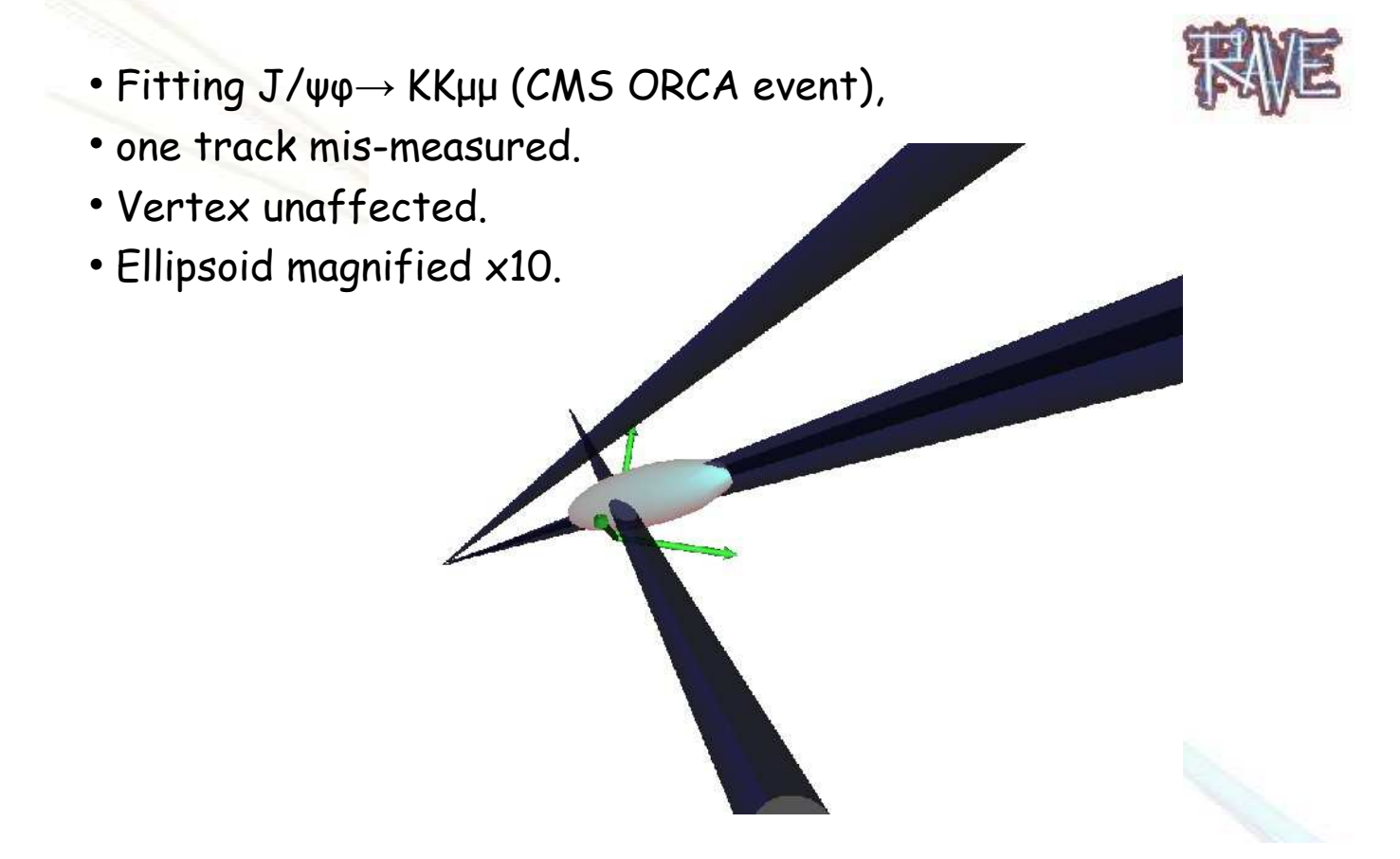

ORCA 8.2.0  $b\bar{b}$  event  $(B_s\to J/\psi\Phi\to\mu^-\mu^+K^+K^-)$ , the  $B_s$  vertex fitted adaptively.

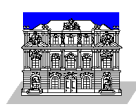

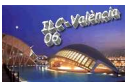

### Outlook to the future

### Near future:

- Embedding RAVE into the new Marlin version 00-09-05 (standard "L3" track fit parameters and error matrix);
- Refinement of the VERTIGO skins for the LDC and SiD detectors:
- <sup>A</sup> simple VERTIGO skin for the BELLE detector (input of "Panther tables" as Ntuples via the Data Seeder);

### Mid-term future:

- Embedding RAVE into the org. Icsim (Java based) reconstrction software by means of a  $C_{++}$  wrapper (SWIG);
- Embedding RAVE into the BASF  $(C++$  based) reconstruction software of the BELLE detector.

#### Long-term future:

• Re-coding of RAVE in Java 5.0, if the  $C++$  wrapper solution turns out to be inefficient; manpower problem?

### Maintenance & development:

- The HEPHY Institute of Vienna is committed to the maintenance, documentation and distribution of the RAVE and VERTIGO packages;
- The RAVE toolkit will permanently be augmented by new high-quality algorithms; <sup>a</sup> first candidate being ZvTop by David Jackson, Ben Jeffery, Jan Strube et al.;
- Other HEP experiments using <sup>a</sup> tracking detector are welcome to contribute with <sup>a</sup> VERTIGO skin of their own, or alternatively to embed RAVE into their reconstruction software;

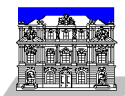

### Contributors and References

### The Vienna team:

- Wolfgang Waltenberger (the "mastermind"): core algorithms, tools, CMS interface, Java integration;
- Winfried Mitaroff: BELLE and ILC (JAS3/org.lcsim) interfaces, Java integration;
- Fabian Moser (undergraduate student, until Aug. 2006): core algorithms, tools, ILC (Marlin.Reco) interface;
- Gerald Richter (graduate student): tools, Python support.

#### External contributors:

- The CMS "vertexing circle" community (Brussels, CERN, Lyon, Zurich, ...);
- welcome: the ILC "ZvTop vertexing" communities (Ben Jeffery, Jan Strube)  $\odot$

#### Spreading the word:

- Presentations 2004: 7th Int. LCWS (April, Paris), CHEP '04 (Sept., Interlaken) => proceedings available: http://www-flc.desy.de/lcnotes/notes/LC-TOOL-2004-017.pdf http://doc.cern.ch/archive/cernrep/2005/2005-002/p272.pdf
- Development was stalled in 2005, mainly because of Wolfgang's one-year civil service, and Winfried having been busy with organizing the 3rd ECFA-ILC Workshop (November, Vienna);
- Presentations 2006: ILC Software Workshop (April, Cambridge), SiLC Collaboration Meeting (June, Liverpool), Wolfgang's visit at SLAC (Oct.), IEEE Nuclear Science Symposium (Nov., San Diego).

### Where to look:

● http://forum.linearcollider.org/ 
⇒ Analysis Tools 
⇒ RAVE/VERTIGO thread.

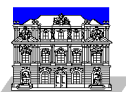

### Source Codes and Docus

#### The Vienna subversion repository:

http://stop.itp.tuwien.ac.at/websvn/ http://stop.itp.tuwien.ac.at/docs/rave/

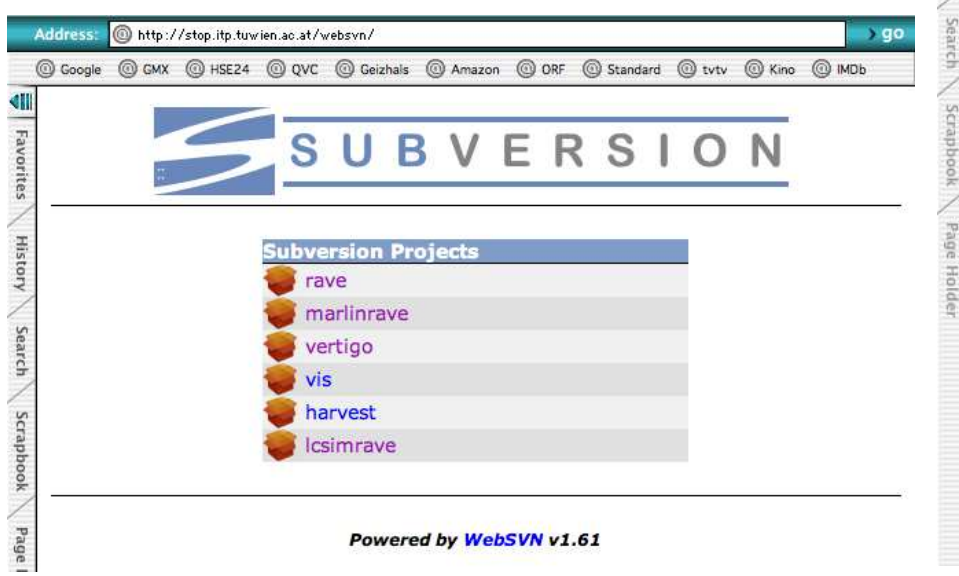

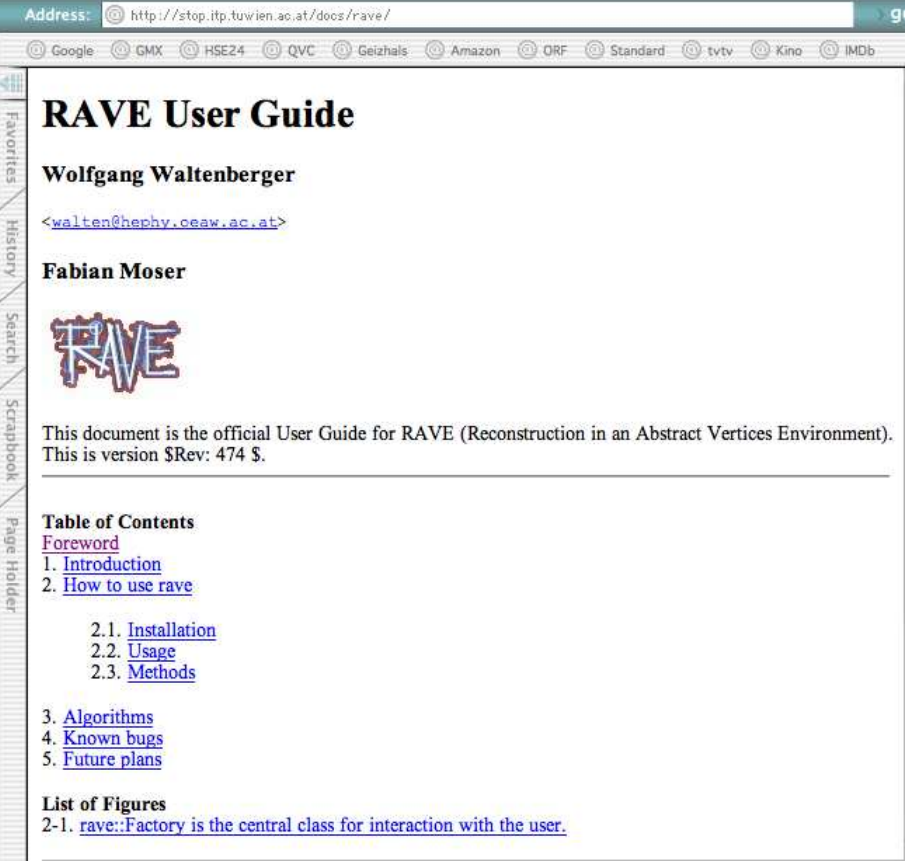

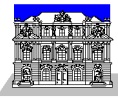

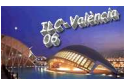

### The Vertexing Circle's credo

"The method of Least Squares is seen to be our best course when we have thrown overboard a certain portion of our data -- a sort of sacrifice which has often to be made by  $\,$ those who sail the stormy seas of Probability."

*F. Y. Edgeworth, 1887* 

"Let us not throw away data all too hastily. Instead, let us  $\,$ weight and reweight the data, consider and reconsider alternative models. Only if we must, at the latest possible , stage, shall we distinguish between 'in' and 'out', between signal and noise."

The CMS vertexing circle, 2004

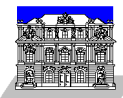

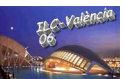

## Backup Slides

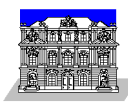

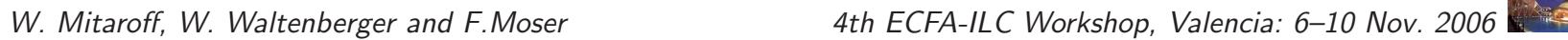

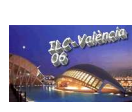

### Representative robust algorithms

• AdaptiveVertexFitter (AVF):

A robust generalization of the Kalman filter, iteratively downweighting the contribution of outlier tracks to the objective function ("soft assignment"). The extra weights  $w_i$  on the reduced residuals  $r_i$  are calculated by a Fermi function with cutoff parameter  $r_{cut}.$  In addition, a deterministic annealing schedule with decreasing "temperature"  $\ T$  is introduced in order to avoid falling into local minima:

$$
w_i(r_i, T) = \frac{e^{-r_i^2/2T}}{e^{-r_i^2/2T} + e^{-r_{cut}^2/2T}} = \frac{1}{1 + e^{(r_i^2 - r_{cut}^2)/2T}}
$$

Iterations (index  $k$ , omitted above) start with  $w_{i,1}=1$  (least-squares). For  $k>1$ , the  $w_{i,k}=w_i(r_{i,k-1},T_k)$ , with  $T_k\leq T_{k-1}$  defined by the annealing schedule. For  $T\to 0$ , the Fermi function approximates the Heaviside function, and the assignment turns into a "hard" one  $(w_i=1$  or  $0)$ .

• MultiVertexFitter (MVF):

This robust estimator is a generalized AVF, simultaneously fitting  $n$  vertices by "soft assignment" of each track to more than one vertex. The extra weights  $w_{ij}$  on the reduced residuals  $r_{ij}$  w.r.t. vertex  $j$  are

$$
w_{ij}(r_{ij}, T) = \frac{e^{-r_{ij}^2/2T}}{\sum_{\ell=1}^n e^{-r_{i\ell}^2/2T} + e^{-r_{cut}^2/2T}}
$$

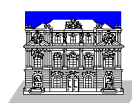

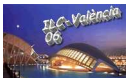

### Fermi function used by the AVF

Example of a Fermi function  $w_i(r_i^2,T)$  with  $r_{cut}=3$ , and for  $T=\{10,1,0\}$  (see previous slide):

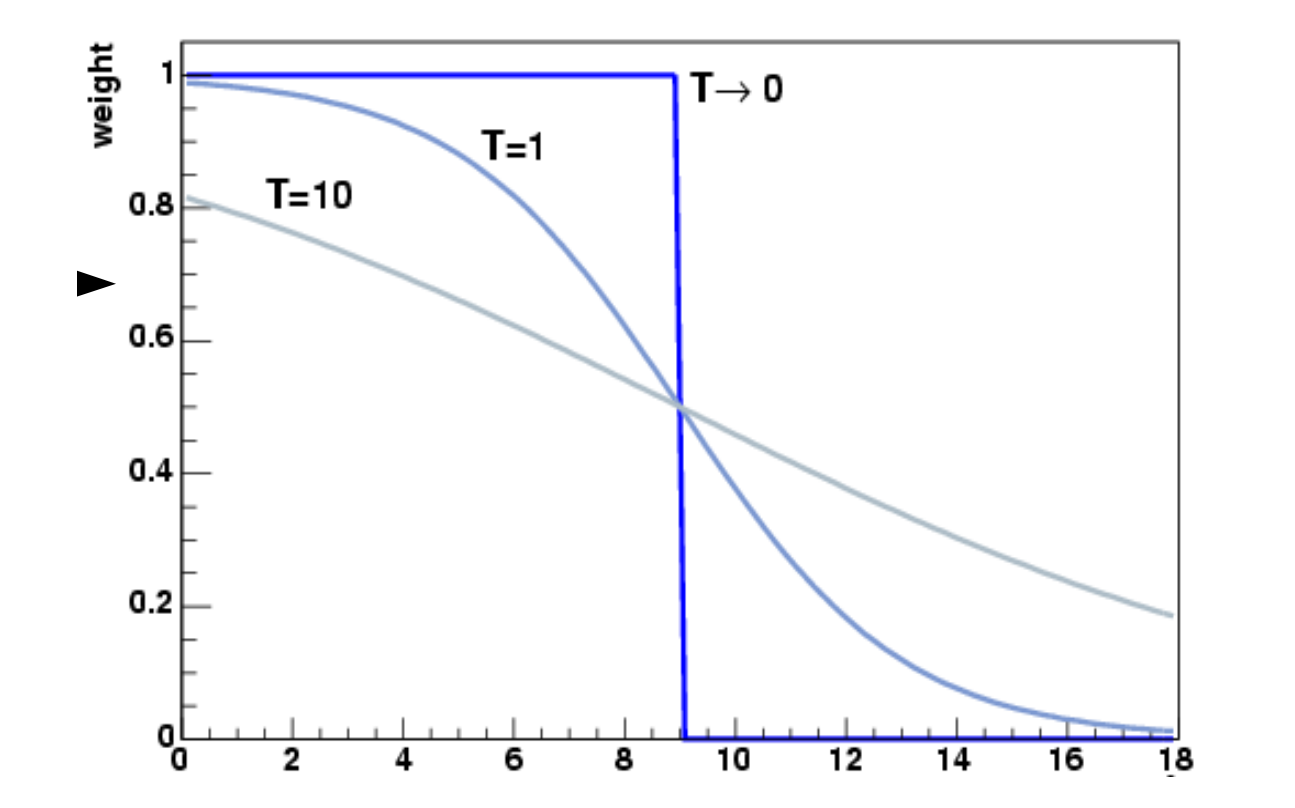

The objective function of the parameters  $\vec{\beta}$  to be fitted is  $\mathcal{M}(\vec{\beta}) = \sum$  $\overline{n}$  $_{i=1}^n\,w_i\cdot r_i^2$  $\frac{2}{i}(\vec{\beta}) \rightarrow \mathsf{min}(\vec{\beta}).$ 

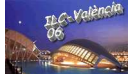

### Performance of the MVF

Generated events: PV at (0, 0, 0) cm with <sup>5</sup> tracks, forming <sup>a</sup> jet of total momentum (0, 25, 25) GeV and openening angle 0.5 rad; one SV at (0, 0, 0.2) cm with <sup>3</sup> tracks, total jet momentun (-15, 0, 20) GeV and openening angle 0.5 rad. Track errors Gaussian and correctly described by the tracks' covariance matrices.

Thereafter, one PV track and one SV track were chosen to be "swapped", i.e. assigned to the wrong vertex.

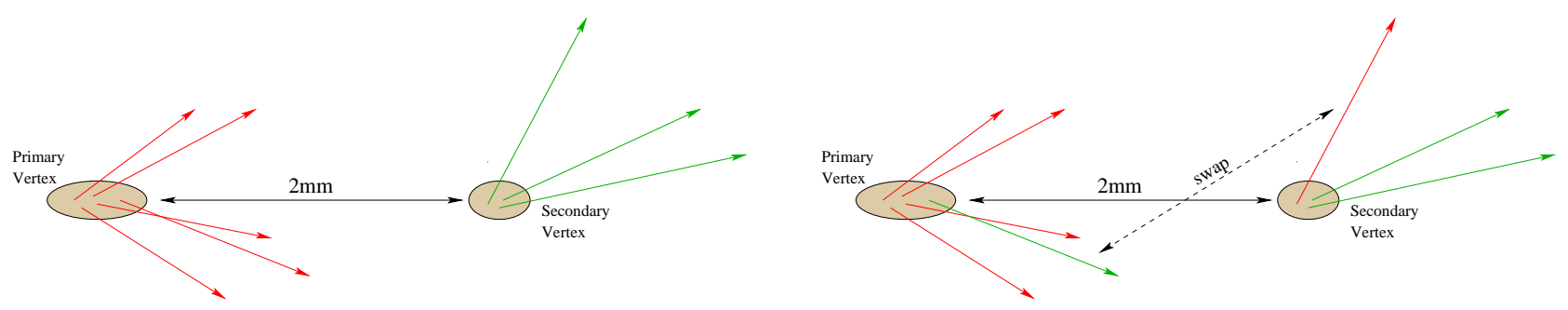

The two track bundles, each containing one wrongly assigned track, were submitted to <sup>a</sup> Kalman filter, the AVF and the MVF. Resolutions of the reconstructed decay lengths are shown below:

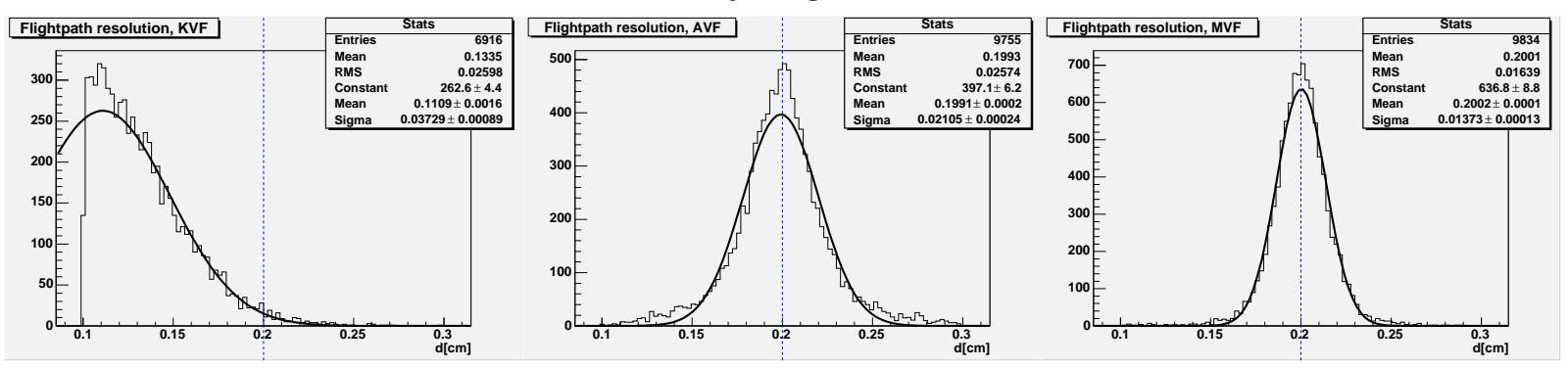

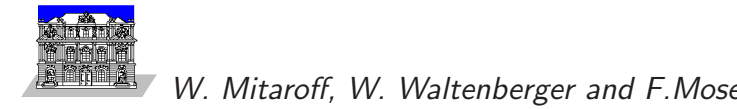

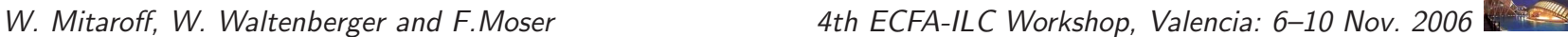

## The Gaussian Sum Vertex Fitter (GSF)

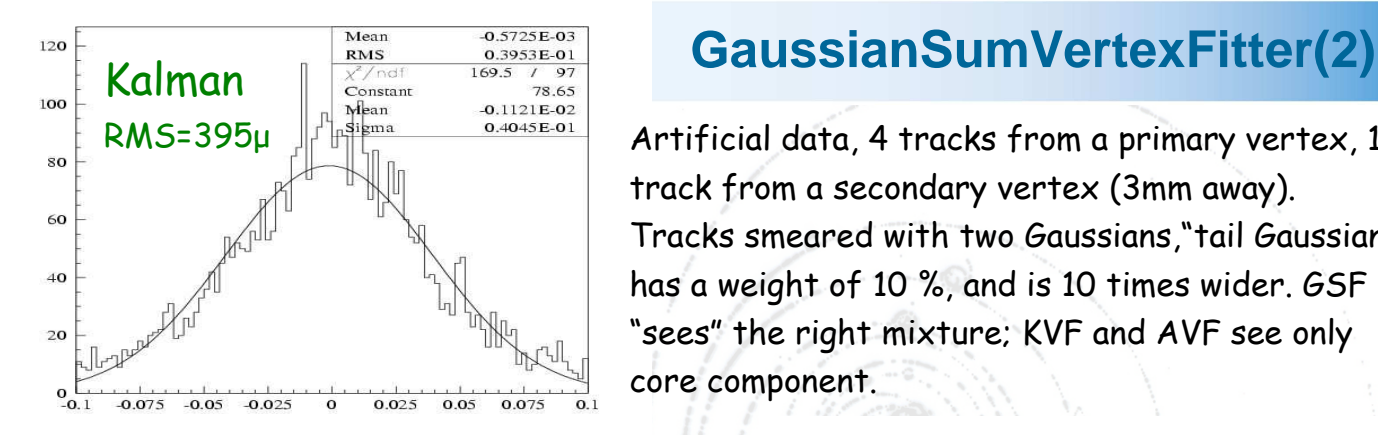

Artificial data, 4 tracks from a primary vertex, 1 track from a secondary vertex (3mm away). Tracks smeared with two Gaussians,"tail Gaussian" has a weight of 10 %, and is 10 times wider. GSF "sees" the right mixture; KVF and AVF see only core component.

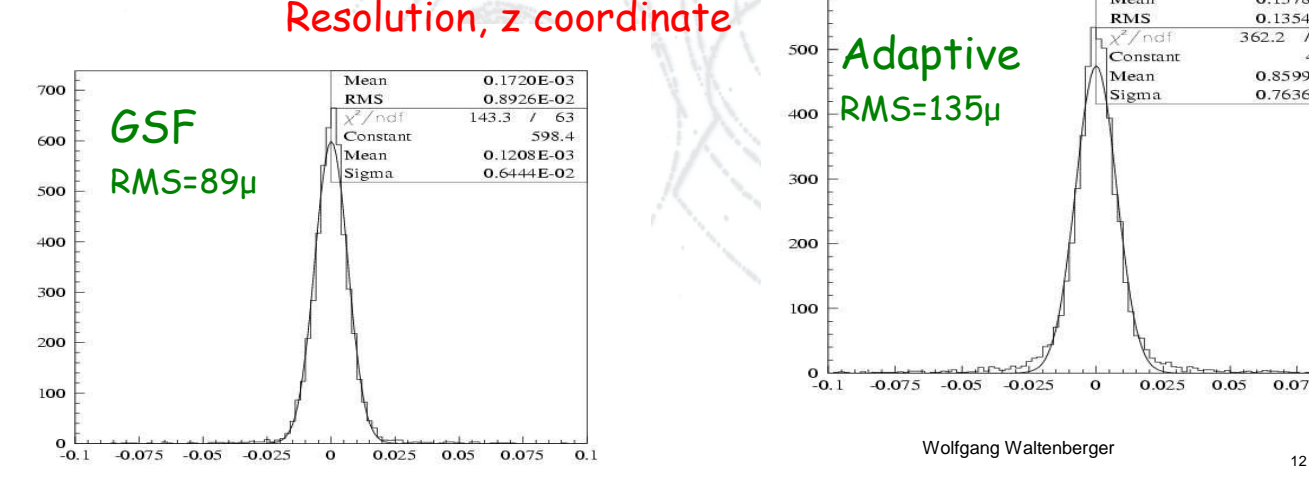

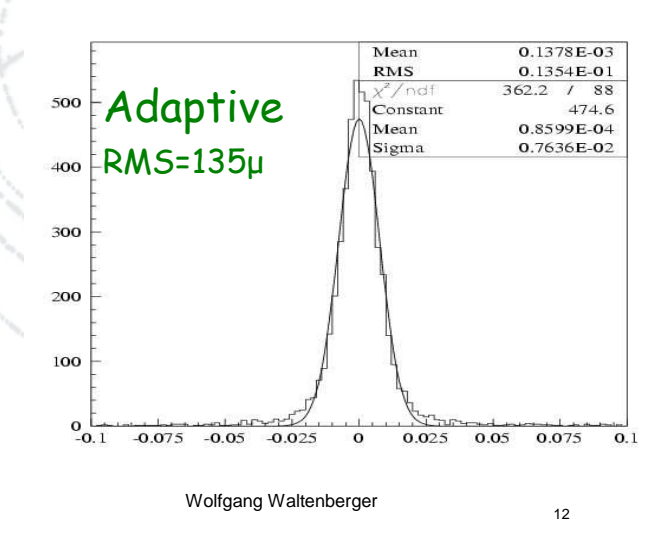

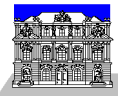

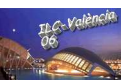

### Combination of the AVF and the GSF

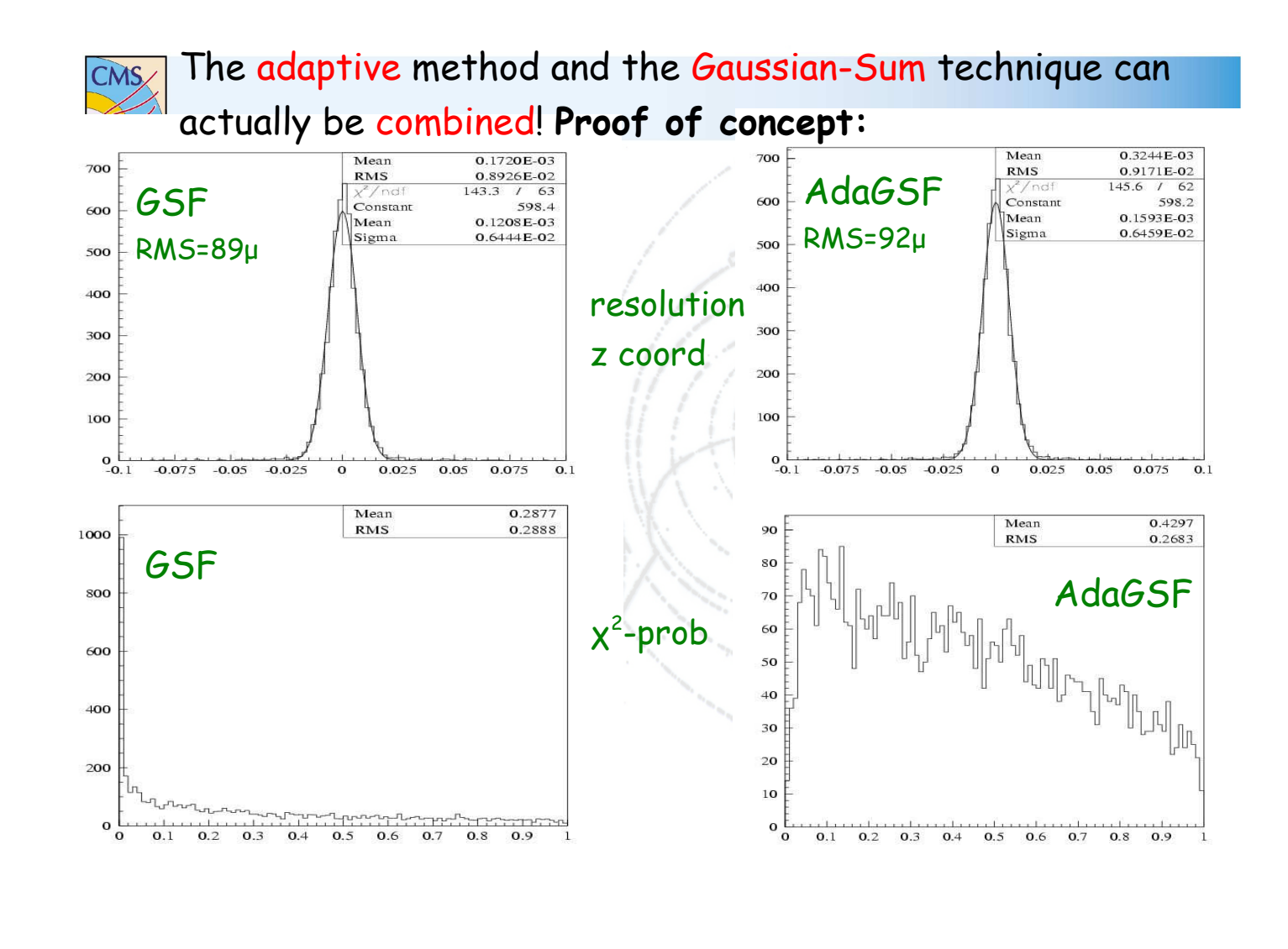

植麻曲属

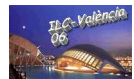

### VERTIGO overall design - draft 0.08

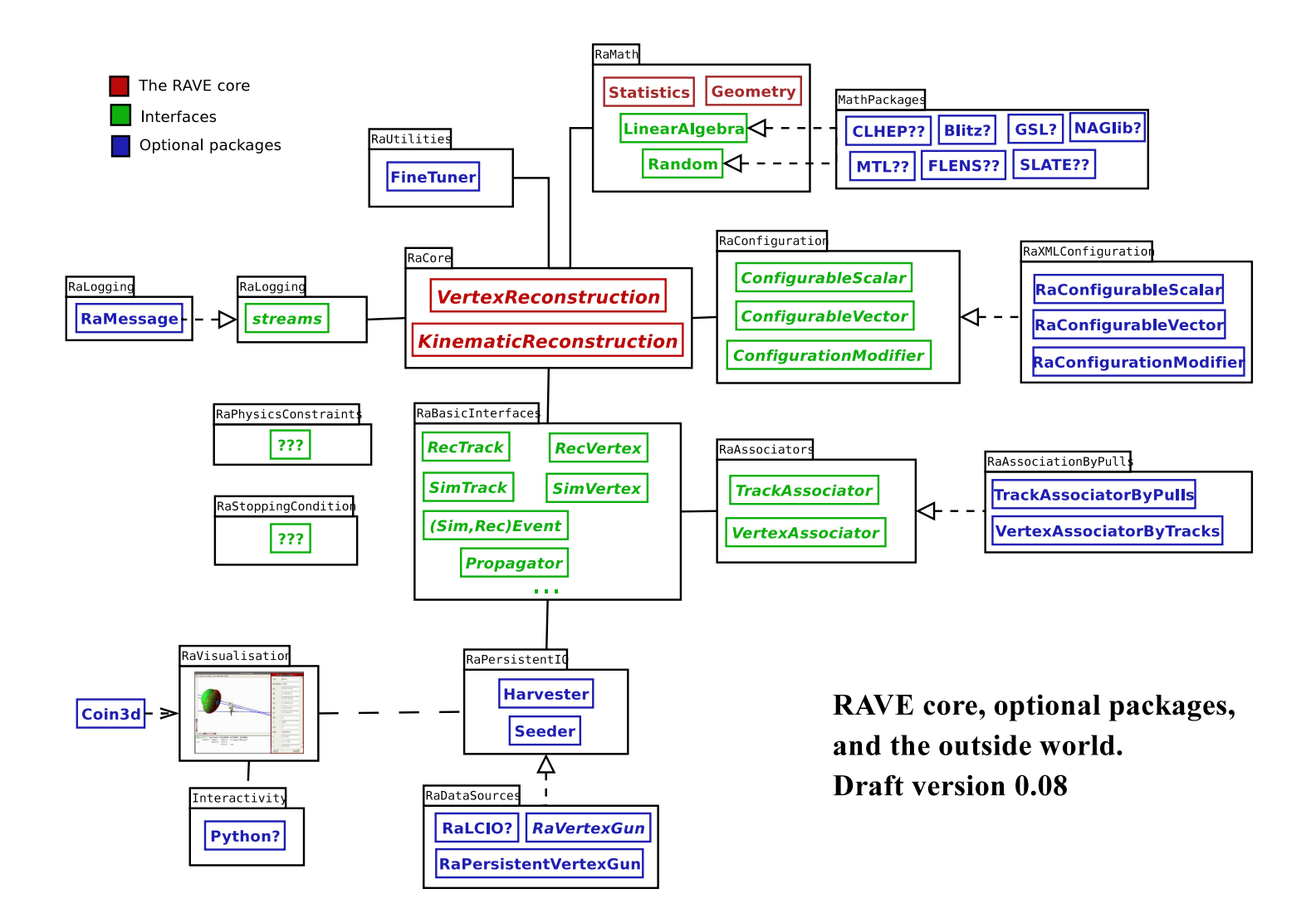

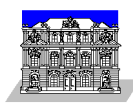

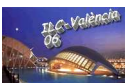

## VERTIGO Data Harvester & Seeder

- A persistency storage solution was originally realized on top of ROOT; it is currently being extended by more standard-compliant alternatives (AIDA and XML). DataSources include <sup>a</sup> "vertex gun", LCIO, etc.
- All I/O is handled through <sup>a</sup> "data harvesting" concept (which may possibly be integrated as front/end in AIDA):  $\sigma$ object  $\rightarrow$  STL map  $\rightarrow$  ASCII/ROOT/AIDA file (Harvester) and vice versa (Seeder).
- The STL mapping is heterogeneous: it handles int/double/string objects as MultiType.

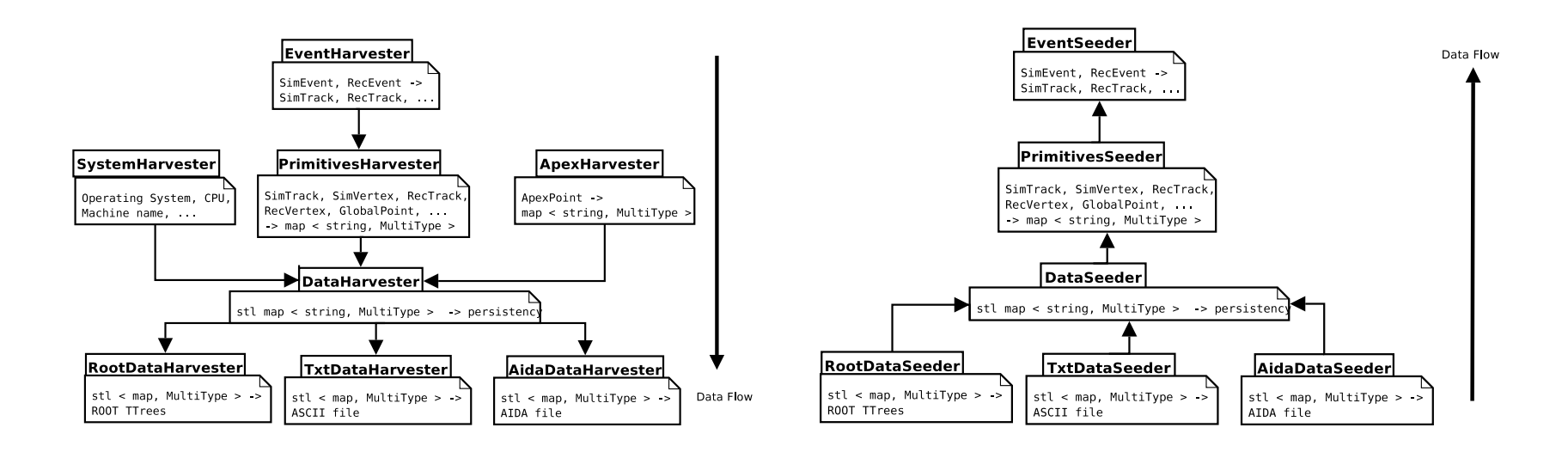

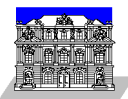

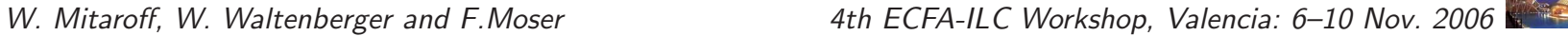

# VERTIGO's visualisation tool (VIS)

- Visualisation is deliberately kept simple for the sake of detector-independence. It follows the model-view-controller (MVC) paradigm and is based on COIN3D.
- Object data are accessed as MultiType STL maps:
	- at present only indirectly from an ASCII/ROOT/AIDA file through the Seeder;
	- in future maybe also directly through the Harvester and <sup>a</sup> TCP stream.
- Interactivity is at present limited to manipulators on graphic objects. The tool may later be augmented with full-scale interactivity, to be provided by PYTHON (or some other scripting language).

#### Example snapshots

- Example 1:
	- Two reconstructed tracks (with their transversal errors shown as <sup>a</sup> tube), together with their apex points (with error ellipsoids).
	- The parameters of one track are displayed at the bottom.
- Example 2:
	- Three reconstructed tracks, together with two (out of three) triples of points of closest approach (yellow) and crossing points (gray); with their three apex points (with error ellipsoids, green); and with the fitted vertex position (with error ellipsoid, blue).
	- The parameters and covariant errors of one apex point are displayed at the bottom. The corresponding manipulator window is displayed on the right.

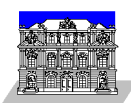

### Visualisation tool – example 1

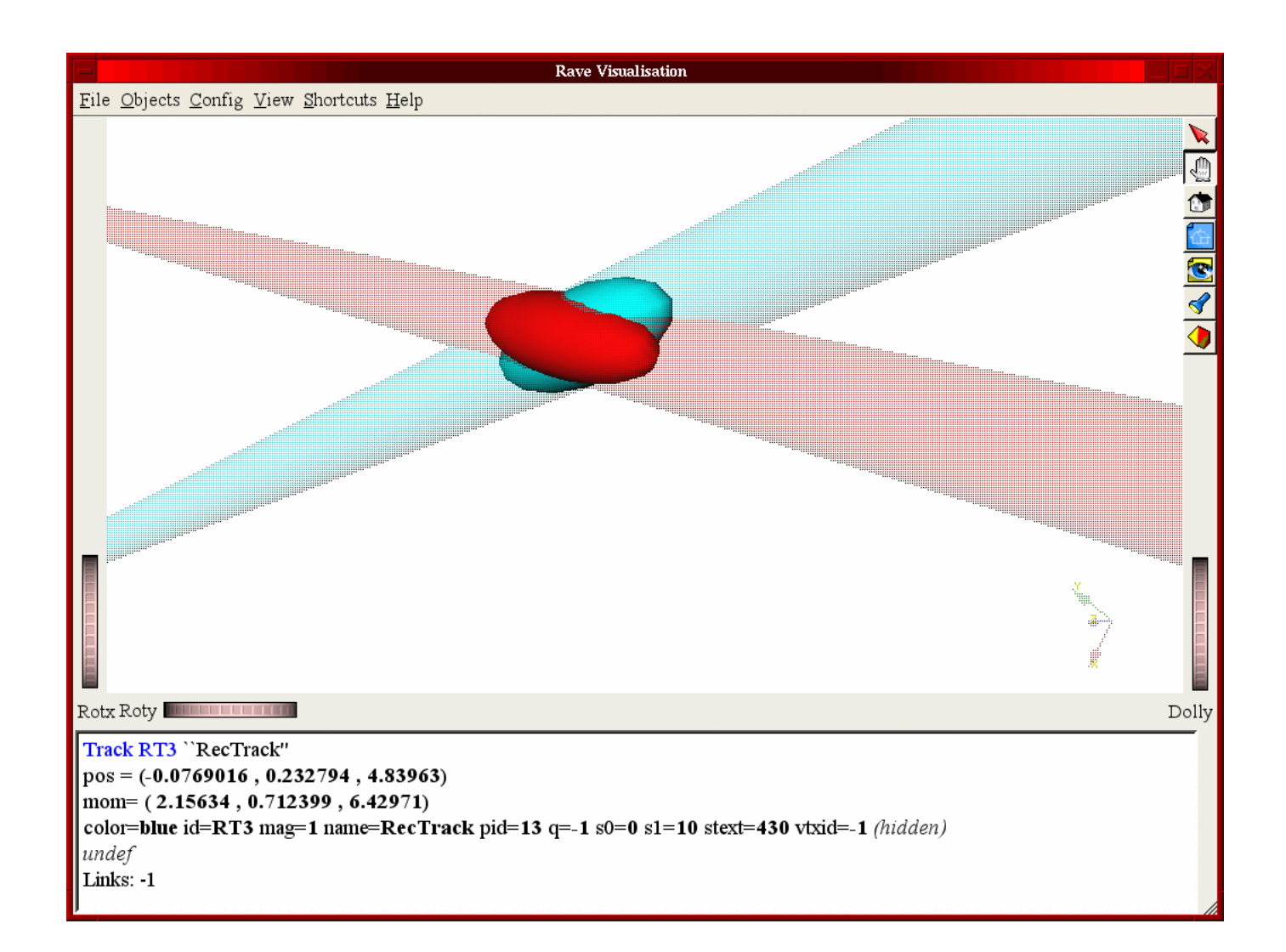

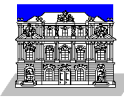

### Visualisation tool – example 2

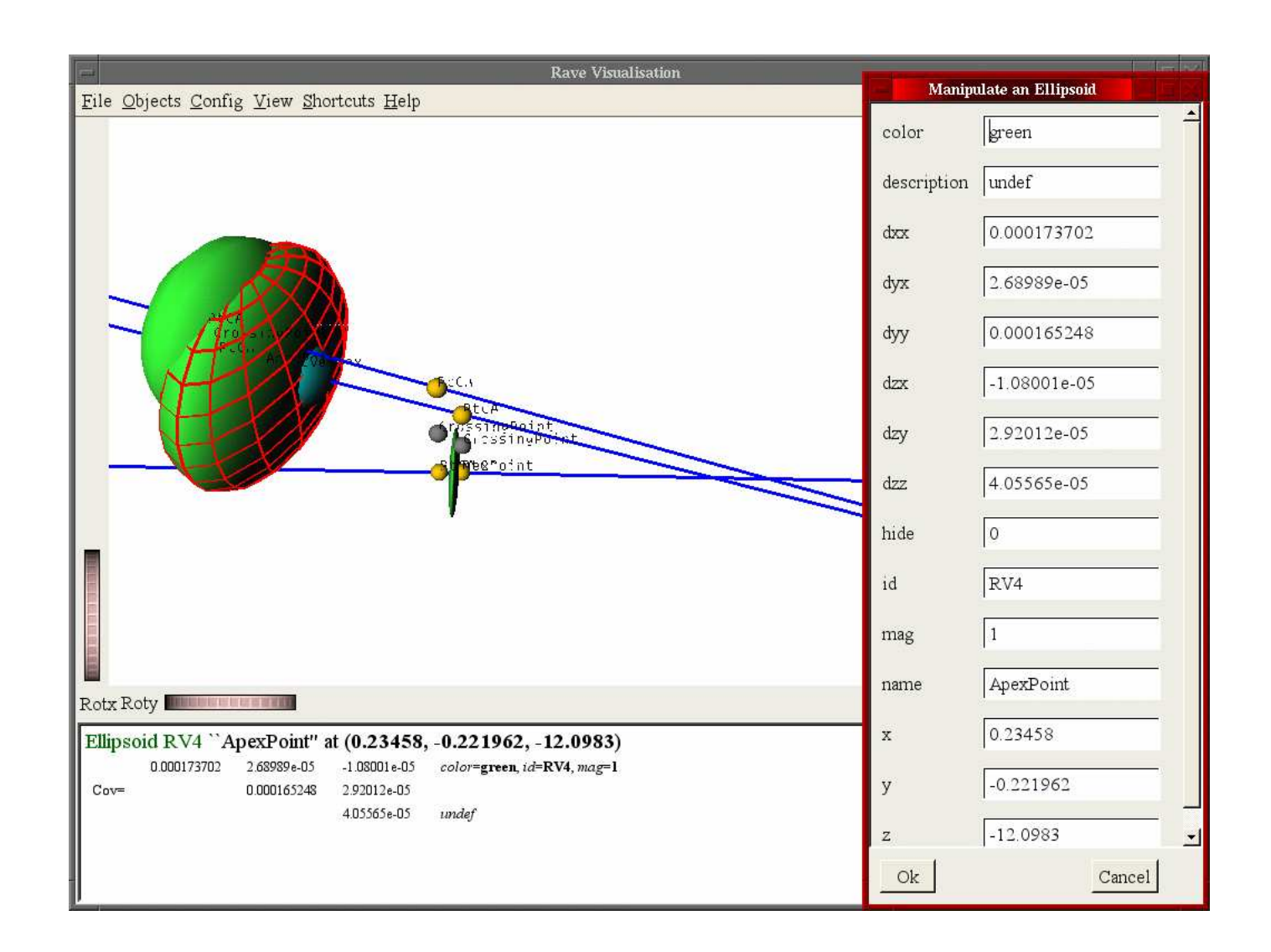

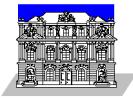

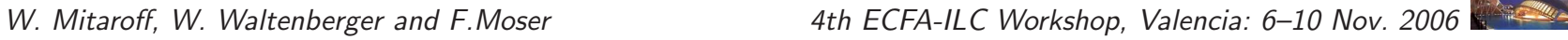

**ILG-Valène**